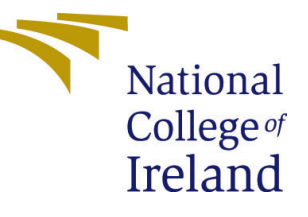

# Configuration Manual

MSc Research Project Data Analytics

## John Maruthukunnel Jacob Student ID: 21138494

School of Computing National College of Ireland

Supervisor: Dr Cristina Muntean

#### National College of Ireland Project Submission Sheet School of Computing

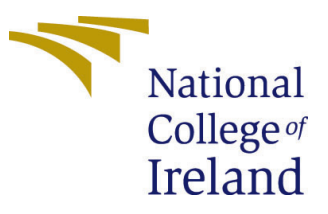

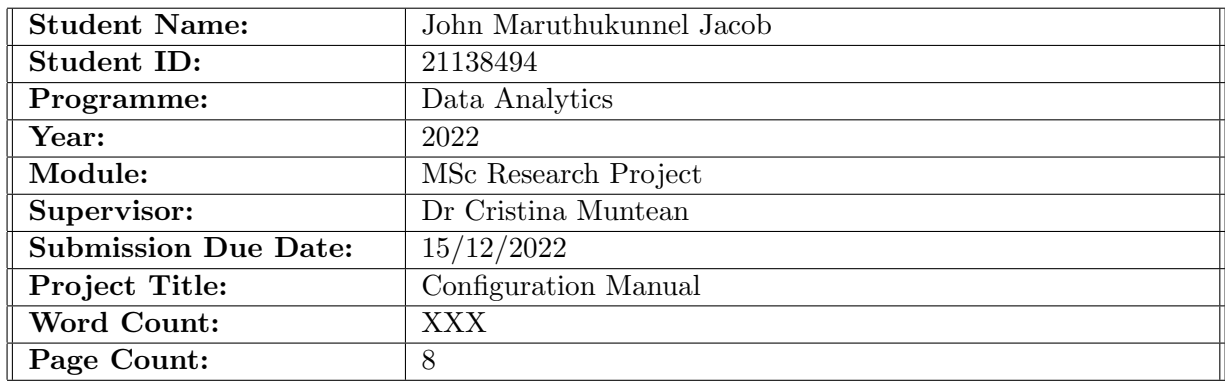

I hereby certify that the information contained in this (my submission) is information pertaining to research I conducted for this project. All information other than my own contribution will be fully referenced and listed in the relevant bibliography section at the rear of the project.

ALL internet material must be referenced in the bibliography section. Students are required to use the Referencing Standard specified in the report template. To use other author's written or electronic work is illegal (plagiarism) and may result in disciplinary action.

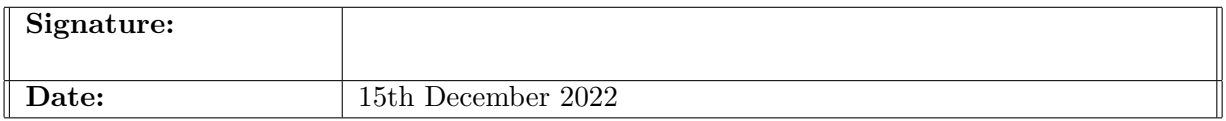

#### PLEASE READ THE FOLLOWING INSTRUCTIONS AND CHECKLIST:

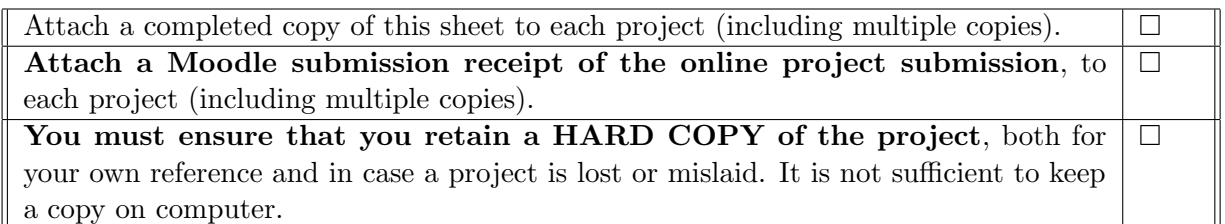

Assignments that are submitted to the Programme Coordinator office must be placed into the assignment box located outside the office.

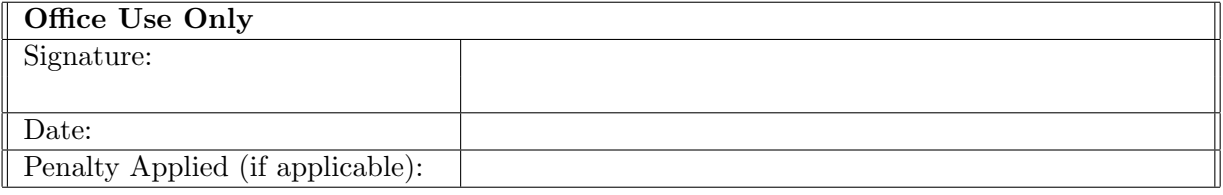

## Configuration Manual

John Maruthukunnel Jacob 21138494

#### 1 Introduction

This configuration manual is created to replicate the research project 'Binary Gender Classification of African Fingerprints using CNN'. In order to reproduce the research, the hardware and software listed in this configuration manual is required. From configuring the execution environment to viewing the model results, the coding procedures required to replicate this study, will be easily done with the aid of this manual. For ease of use, a step-by-step manual is organized into various sections below.

#### 2 Hardware Requirement

The research was done on a MacBook air m1 with 8-core CPU (central process- ing unit) with 4 performance cores and 4 efficiency cores and 8-core integrated GPU (graphics processing unit).

| <b>Hardware Overview:</b>     |                                    |
|-------------------------------|------------------------------------|
| <b>Model Name:</b>            | <b>MacBook Air</b>                 |
| <b>Model Identifier:</b>      | MacBookAir10,1                     |
| Chip:                         | Apple M1                           |
| <b>Total Number of Cores:</b> | 8 (4 performance and 4 efficiency) |
| Memory:                       | 8 GB                               |

Figure 1: System Configuration

### 3 GPU Configuration

The code is implemented using Google Colab Pro. The Colab Pro is a paid subscription with a price of 9.95 euros.The Colab Pro GPU configuration used for this research is shown in Figure [2](#page-3-0)

|                                                    |                                    |                    |                                         | NVIDIA-SMI 460.32.03 Driver Version: 460.32.03 CUDA Version: 11.2 |                                                              |
|----------------------------------------------------|------------------------------------|--------------------|-----------------------------------------|-------------------------------------------------------------------|--------------------------------------------------------------|
| <b>GPU</b><br>Name<br>Temp<br>Fan                  |                                    |                    |                                         | Perf Pwr:Usage/Cap  Memory-Usage   GPU-Util Compute M.            | Persistence-M Bus-Id Disp.A   Volatile Uncorr. ECC<br>MIG M. |
| $\Omega$<br>N/A<br>33 <sub>C</sub>                 | $A100-SXM4-40GB$<br>P <sub>0</sub> | of f<br>53W / 350W | 00000000:00:04.0 Off<br>0MiB / 40536MiB | 0%                                                                | ===================<br>Default<br>Disabled                   |
| Processes:<br><b>GPU</b><br><b>GI</b><br><b>TD</b> | CI.<br><b>ID</b>                   | <b>PID</b><br>Type | Process name                            |                                                                   | GPU Memory<br>Usage                                          |
|                                                    | No running processes found         |                    |                                         |                                                                   |                                                              |

<span id="page-3-0"></span>Figure 2: GPU Configuration

### 4 Software Requirement

For the use of Google Colab Pro, Brave web browser was used. The Brave browser version details are shown in Figure [3](#page-3-1)

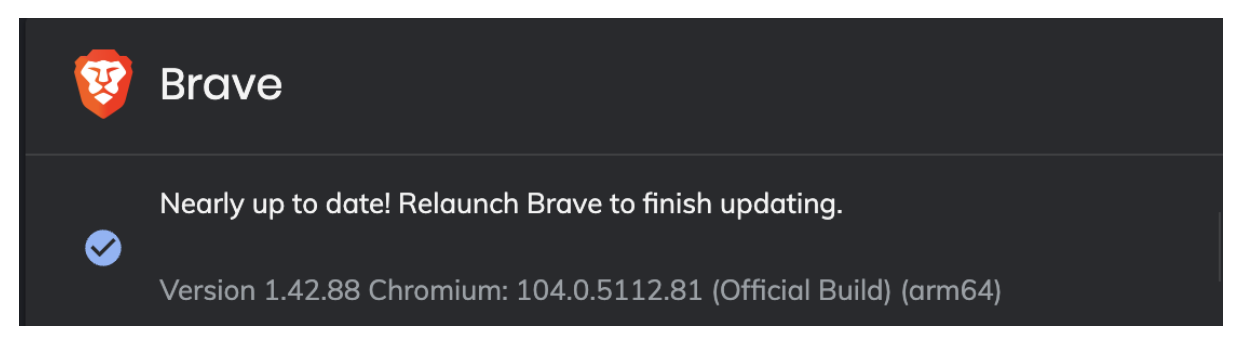

<span id="page-3-1"></span>Figure 3: Brave browser version

### 5 Package Installation

The packages necessary for data augmentation,pre-processing and modelling installed using pip command is shown below in [4](#page-4-0) and [5.](#page-4-1)

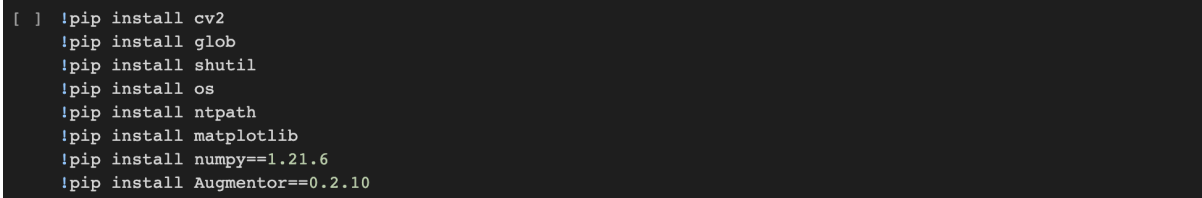

<span id="page-4-0"></span>Figure 4: Data augmentation and pre-proccessing packages

```
!pip install tensorflow==2.9.2
!pip install numpy==1.21.6
!pip install matplotlib
!pip install sscikit-learn == 1.0.2
!pip install keras==2.9.0
```
<span id="page-4-1"></span>Figure 5: Modelling packages

### 6 Data Collection

The data was sourced from Kaggle data repository<sup>[1](#page-4-2)</sup>. The dataset can be downloaded by pressing on the button as shown in Figure [6.](#page-4-3)

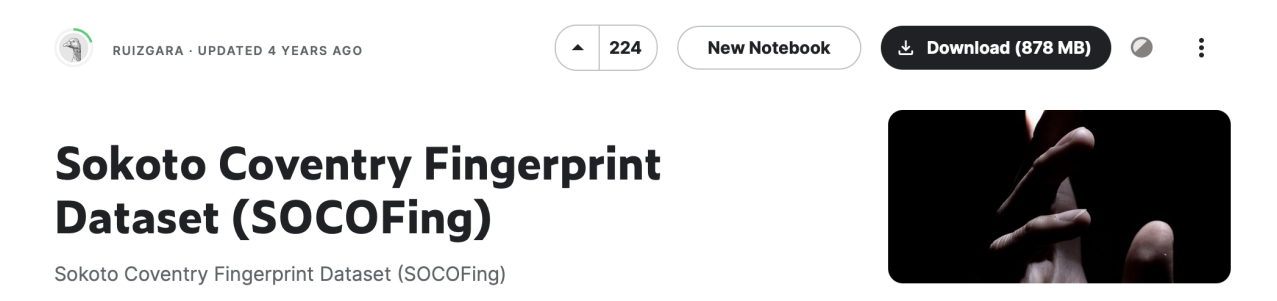

Figure 6: Kaggle Repository

### <span id="page-4-3"></span>7 Data Pre-processing

The python file 'Data pre process.ipynb' is used for data preparation. From the original dataset available in Kaggle, only the folder named 'Real' is chosen for the research. The folder named 'Real' is zipped and uploaded to google drive under a new folder created named 'Research Project'. The google drive is mounted in Colab notebook and the zip file is unzipped. The data is then converted to jpg format and split into male and female classes.

<span id="page-4-2"></span><sup>1</sup> 'https://www.kaggle.com/datasets/ruizgara/socofing'

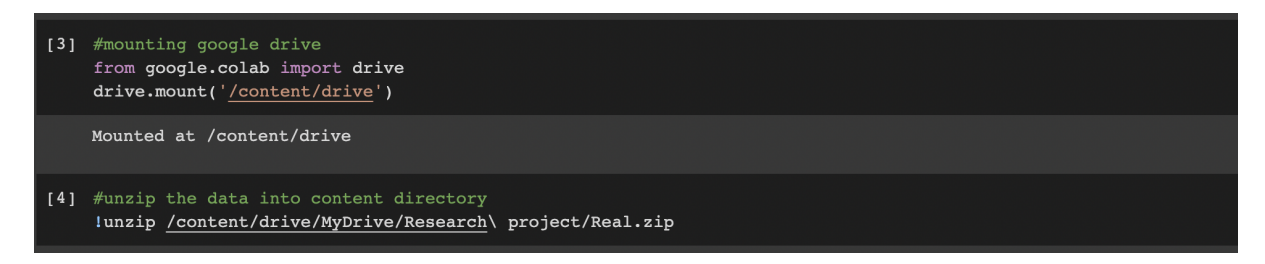

Figure 7: Mounting drive to Google Colab

### 8 Data Augmentation

The data augmentation techniques such as rotate, zoom and flip is performed on the dataset using Augmentor function. 2000 images from male class is selected and 1230 images from female class. The female class size is increased to 2000 using Augmentor function.Then the data is split into training and testing data and saved into a folder 'data'. The 'data' folder tree structure is created using code.

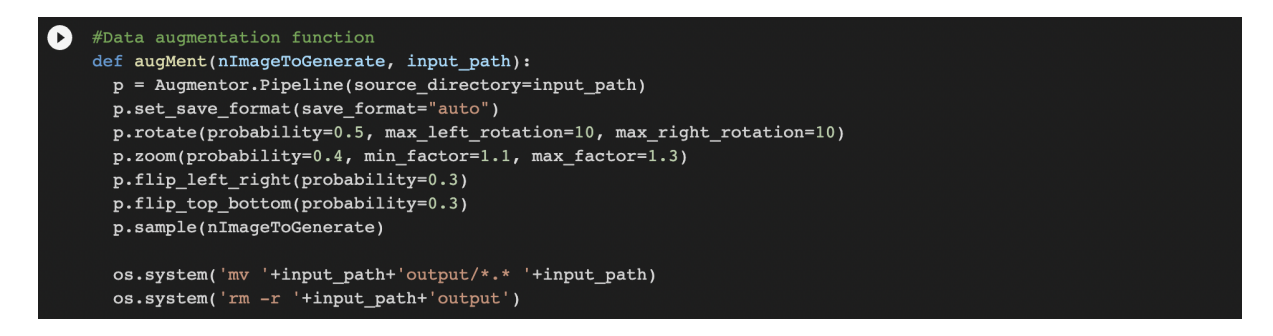

Figure 8: Augmentation function

### 9 Modelling

The python files 'Resnet50.ipynb', 'vgg19.ipynb', 'vgg16.ipynb', 'inceptionv3.ipynb' is used to implement the models ResNet-50, VGG-19, VGG-16 and InceptionV3 respectively. The final dataset named 'data.zip' is unzipped into Colab notebook.The necessary packages are installed using pip command.The necessary libraries are then imported.The four models implemented in this research are pre-trained using 'imagenet' dataset with the last layer frozen. The parameter values for each model is shown in below sections.

#### 9.1 VGG-19

The final parameters are loss='categorical crossentropy', adam optimizer, dropout value of 0.5, 512 feature selection in dense layer, and sigmoid activation as final layer. Various parameters were modified to obtain the best results. The model consists of two completely linked layers. The training dataset, which includes 3200 images, is used to train the model. Using a fit generator with a batch size of 512 and 50 epochs, the model history

is produced. For each training period, the model test and training loss and accuracy are generated. 50 epochs of the model training were completed in 8.4 minutes.

| Epoch $40/50$                                                                                                    |  |  |
|----------------------------------------------------------------------------------------------------|--|--|
| 7/7 [=============================== ] - 10s 1s/step - loss: 0.5352 - accuracy: 0.7209 - val loss: 0.5673 - val accuracy: 0.6812 |  |  |
| Epoch $41/50$                                                                                                    |  |  |
| 7/7 [=============================== ] - 10s 1s/step - loss: 0.5302 - accuracy: 0.7269 - val loss: 0.5595 - val accuracy: 0.6850 |  |  |
| Epoch 42/50                                                                                                    |  |  |
| 7/7 [===============================] - 10s 1s/step - loss: 0.5295 - accuracy: 0.7241 - val loss: 0.5462 - val accuracy: 0.6888  |  |  |
| Epoch $43/50$                                                                                                    |  |  |
| 7/7 [===============================] - 10s 1s/step - loss: 0.5295 - accuracy: 0.7216 - val loss: 0.5476 - val accuracy: 0.6925  |  |  |
| Epoch $44/50$                                                                                                    |  |  |
| 7/7 [===============================] - 10s 1s/step - loss: 0.5396 - accuracy: 0.7256 - val loss: 0.5427 - val accuracy: 0.7038  |  |  |
| Epoch $45/50$                                                                                                    |  |  |
| 7/7 [=============================== ] - 10s 1s/step - loss: 0.5358 - accuracy: 0.7200 - val loss: 0.5629 - val accuracy: 0.6762 |  |  |
| Epoch $46/50$                                                                                                    |  |  |
| 7/7 [===============================] - 10s 1s/step - loss: 0.5300 - accuracy: 0.7219 - val loss: 0.5941 - val accuracy: 0.6500  |  |  |
| Epoch $47/50$                                                                                                    |  |  |
| 7/7 [===============================] - 10s 1s/step - loss: 0.5468 - accuracy: 0.7075 - val loss: 0.5715 - val accuracy: 0.6625  |  |  |
| Epoch $48/50$                                                                                                    |  |  |
| 7/7 [============================== ] - 10s 1s/step - loss: 0.5394 - accuracy: 0.7181 - val loss: 0.5646 - val accuracy: 0.6712  |  |  |
| Epoch $49/50$                                                                                                    |  |  |
| 7/7 [=============================== ] - 10s 1s/step - loss: 0.5274 - accuracy: 0.7200 - val loss: 0.5284 - val accuracy: 0.7063 |  |  |
| Epoch $50/50$                                                                                                    |  |  |
| 7/7 [===============================] - 10s 1s/step - loss: 0.5478 - accuracy: 0.7072 - val loss: 0.5285 - val accuracy: 0.7188  |  |  |

Figure 9: VGG-19 training

#### 9.2 VGG-16

The final parameters are loss='categorical crossentropy', adam optimizer, dropout value of 0.2, 512 feature selection in dense layer, and sigmoid activation as final layer. Various parameters were modified to obtain the best results. The model consists of two completely linked layers. The training dataset, which includes 3200 images, is used to train the model. Using a fit generator with a batch size of 512 and 50 epochs, the model history is produced. For each training period, the model test and training loss and accuracy are generated. 50 epochs of the model training were completed in 8.6 minutes.

| <b>BDOCH 40/30</b>                                                                                                    |
|----------------------------------------------------------------------------------------------------|
| 7/7 [==============================] - 9s 1s/step - loss: 0.4795 - accuracy: 0.7547 - val loss: 0.5781 - val accuracy: 0.6825             |
| Epoch 41/50                                                                                                    |
| 7/7 [================================= ] - 9s 1s/step - loss: 0.4767 - accuracy: 0.7638 - val loss: 0.5912 - val accuracy: 0.6837         |
| Epoch $42/50$                                                                                                    |
| 7/7 [==============================] - 9s 1s/step - loss: 0.4721 - accuracy: 0.7578 - val loss: 0.5321 - val accuracy: 0.7150             |
| Epoch $43/50$                                                                                                    |
| 7/7 [=============================== ] - 10s 1s/step - loss: 0.4712 - accuracy: 0.7603 - val loss: 0.5594 - val accuracy: 0.6988          |
| Epoch $44/50$                                                                                                    |
| 7/7 [=================================] - 10s 1s/step - loss: 0.4746 - accuracy: 0.7563 - val loss: 0.5716 - val accuracy: 0.6963         |
| Epoch $45/50$                                                                                                    |
| 7/7 [=================================] - 10s 1s/step - loss: $0.4627$ - accuracy: $0.7644$ - val loss: $0.5395$ - val accuracy: $0.7088$ |
| Epoch 46/50                                                                                                    |
| 7/7 [==============================] - 10s 1s/step - loss: 0.4646 - accuracy: 0.7728 - val loss: 0.5220 - val accuracy: 0.7113            |
| Epoch 47/50                                                                                                    |
| 7/7 [================================] - 10s 1s/step - loss: $0.4569$ - accuracy: $0.7816$ - val loss: $0.5271$ - val accuracy: $0.7150$  |
| Epoch $48/50$                                                                                                    |
| 7/7 [=============================== ] - 10s 1s/step - loss: 0.4709 - accuracy: 0.7644 - val loss: 0.4987 - val accuracy: 0.7325          |
| Epoch $49/50$                                                                                                    |
| 7/7 [==============================] - 9s 2s/step - loss: 0.4742 - accuracy: 0.7666 - val loss: 0.4919 - val accuracy: 0.7425             |
| Epoch 50/50                                                                                                    |
| 7/7 [================================] - 10s 1s/step - loss: 0.4548 - accuracy: 0.7694 - val loss: 0.5287 - val accuracy: 0.7237          |
|                                                                                                    |

Figure 10: VGG-16 training

#### 9.3 InceptionV3

The final parameters are loss='categorical crossentropy', adam optimizer, dropout value of 0.2, 512 feature selection in dense layer, and sigmoid activation as final layer. Various parameters were modified to obtain the best results. The model consists of two completely linked layers. The training dataset, which includes 3200 images, is used to train the model. Using a fit generator with a batch size of 512 and 50 epochs, the model history is produced. For each training period, the model test and training loss and accuracy are generated. 50 epochs of the model training were completed in 50 minutes.

| Epoch $40/50$                                                                                                    |  |  |  |  |  |
|----------------------------------------------------------------------------------------------------|--|--|--|--|--|
| 7/7 [=============================== ] - 61s 9s/step - loss: 0.5574 - accuracy: 0.7034 - val loss: 0.5791 - val accuracy: 0.6913   |  |  |  |  |  |
| Epoch $41/50$                                                                                                    |  |  |  |  |  |
|                                                                                                    |  |  |  |  |  |
| Epoch $42/50$                                                                                                    |  |  |  |  |  |
| 7/7 [===============================] - 61s 9s/step - loss: 0.5624 - accuracy: 0.6956 - val loss: 0.5720 - val accuracy: 0.6800    |  |  |  |  |  |
| Epoch $43/50$                                                                                                    |  |  |  |  |  |
| 7/7 [===============================] - 61s 9s/step - loss: 0.5508 - accuracy: 0.7081 - val loss: 0.5839 - val accuracy: 0.6800    |  |  |  |  |  |
| Epoch $44/50$                                                                                                    |  |  |  |  |  |
| 7/7 [===============================] - 61s 9s/step - loss: 0.5493 - accuracy: 0.7066 - val loss: 0.5716 - val accuracy: 0.6975    |  |  |  |  |  |
| Epoch $45/50$                                                                                                    |  |  |  |  |  |
| 7/7 [================================ ] - 61s 10s/step - loss: 0.5509 - accuracy: 0.7097 - val loss: 0.5911 - val accuracy: 0.6712 |  |  |  |  |  |
| Epoch $46/50$                                                                                                    |  |  |  |  |  |
| 7/7 [===============================] - 61s 9s/step - loss: 0.5487 - accuracy: 0.7053 - val loss: 0.5893 - val accuracy: 0.6700    |  |  |  |  |  |
| Epoch $47/50$                                                                                                    |  |  |  |  |  |
| 7/7 [=============================== ] - 61s 9s/step - loss: 0.5462 - accuracy: 0.7056 - val loss: 0.5857 - val accuracy: 0.6900   |  |  |  |  |  |
| Epoch $48/50$                                                                                                    |  |  |  |  |  |
| 7/7 [=============================== ] - 64s 9s/step - loss: 0.5609 - accuracy: 0.6969 - val loss: 0.5844 - val accuracy: 0.6650   |  |  |  |  |  |
| Epoch $49/50$                                                                                                    |  |  |  |  |  |
| 7/7 [==============================] - 61s 9s/step - loss: 0.5413 - accuracy: 0.7122 - val loss: 0.5895 - val accuracy: 0.6812     |  |  |  |  |  |
| $Epoch$ 50/50                                                                                                    |  |  |  |  |  |
| 7/7 [=============================== ] - 61s 10s/step - loss: 0.5435 - accuracy: 0.7109 - val loss: 0.5858 - val accuracy: 0.6737  |  |  |  |  |  |

Figure 11: InceptionV3 training

#### 9.4 ResNet-50

The final parameters are loss='categorical crossentropy', adam optimizer, dropout value of 0.2, 512 feature selection in dense layer, and sigmoid activation as final layer. Various parameters were modified to obtain the best results. The model consists of two completely linked layers. The training dataset, which includes 3200 images, is used to train the model. Using a fit generator with a batch size of 512 and 50 epochs, the model history is produced. For each training period, the model test and training loss and accuracy are generated. 50 epochs of the model training were completed in 7.7 minutes.

| $E$ poch $40/50$                                                                                                    |
|----------------------------------------------------------------------------------------------------|
| 7/7 [================================== ] - 9s 1s/step - loss: 0.6029 - accuracy: 0.6637 - val loss: 0.5990 - val accuracy: 0.6600 |
| Epoch $41/50$                                                                                                    |
|                                                                                                    |
| Epoch $42/50$                                                                                                    |
| 7/7 [================================== ] - 9s 1s/step - loss: 0.5672 - accuracy: 0.6997 - val loss: 0.6625 - val accuracy: 0.6363 |
| Epoch $43/50$                                                                                                    |
|                                                                                                    |
| Epoch $44/50$                                                                                                    |
|                                                                                                    |
| Epoch $45/50$                                                                                                    |
|                                                                                                    |
| Epoch $46/50$                                                                                                    |
| 7/7 [================================== ] - 9s 1s/step - loss: 0.5824 - accuracy: 0.6891 - val loss: 0.7182 - val accuracy: 0.6037 |
| Epoch 47/50                                                                                                    |
| 7/7 [================================== - 9s 1s/step - loss: 0.5822 - accuracy: 0.6903 - val loss: 0.6452 - val accuracy: 0.6413   |
| Epoch $48/50$                                                                                                    |
| 7/7 [=============================== ] - 9s 1s/step - loss: 0.5805 - accuracy: 0.6909 - val loss: 0.6960 - val accuracy: 0.6187    |
| Epoch 49/50                                                                                                    |
| 7/7 [================================== ] - 9s 1s/step - loss: 0.5849 - accuracy: 0.6822 - val loss: 0.7421 - val accuracy: 0.5938 |
| Epoch $50/50$                                                                                                    |
| 7/7 [================================ ] - 9s 1s/step - loss: 0.5829 - accuracy: 0.6881 - val loss: 0.7030 - val accuracy: 0.6087   |
|                                                                                                    |

Figure 12: ResNet-50 training

#### 10 Evaluation

The model evaluation was done using testing accuracy and loss. The training and testing accuracy is plotted along with the loss graphs. The VGG-19 and VGG-16 models obtained the best accuracy of 72% followed by InceptionV3 (67%) and, ResNet-50(60%). The graphs are plotted using the matplotlib as shown in [13](#page-8-0)

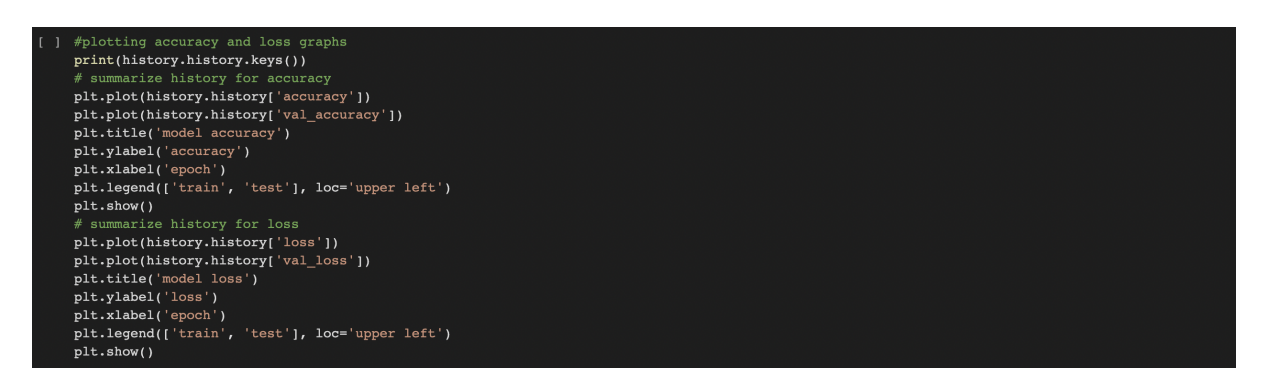

<span id="page-8-0"></span>Figure 13: Barplot code

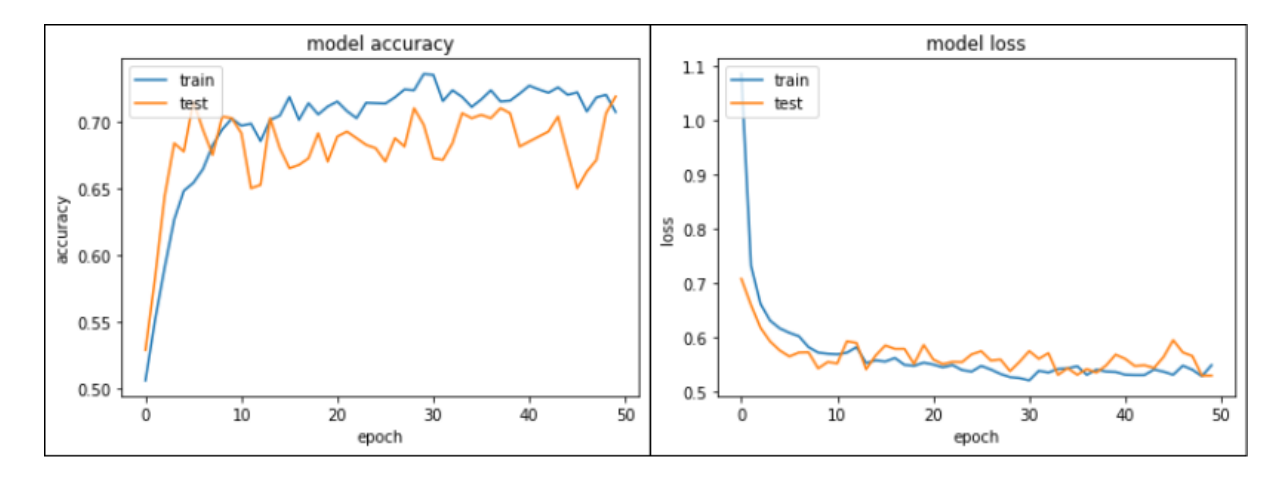

Figure 14: VGG-19 accuracy and loss graph

<span id="page-9-0"></span>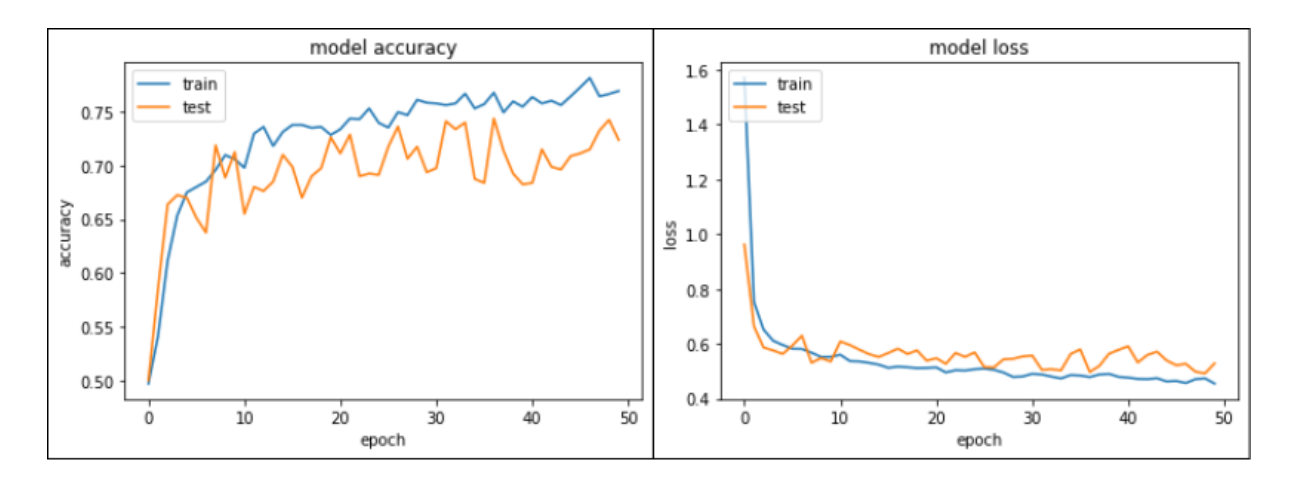

Figure 15: VGG-16 accuracy and loss graph

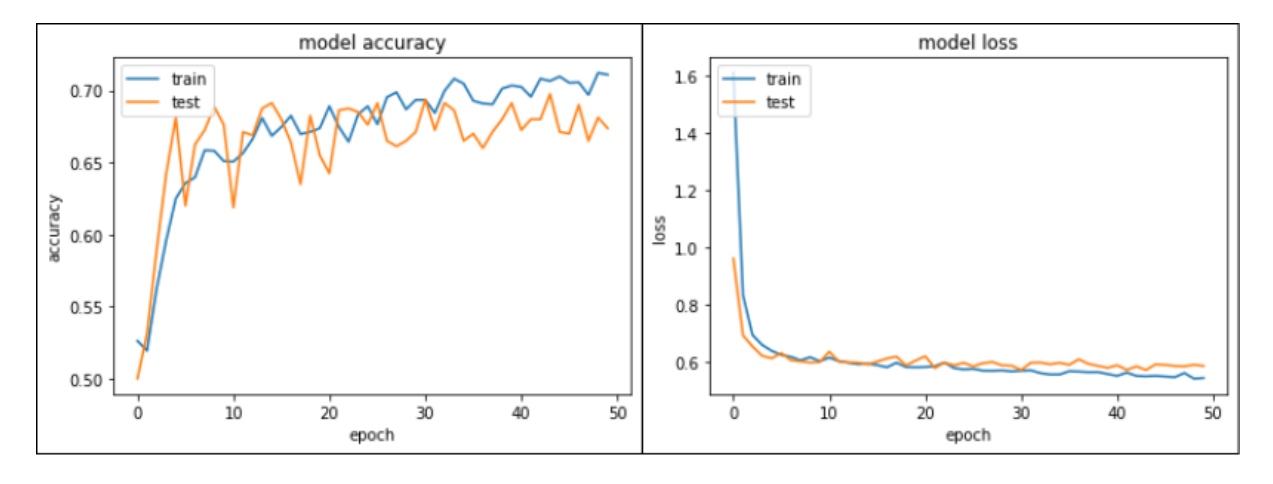

Figure 16: InceptionV3 accuracy and loss graph

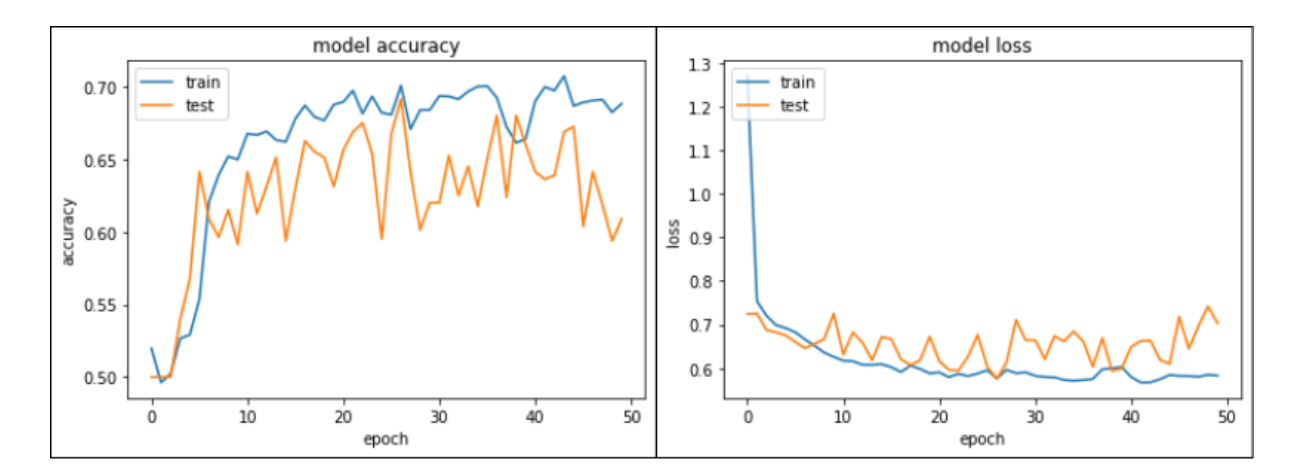

Figure 17: ResNet-50 accuracy and loss graph